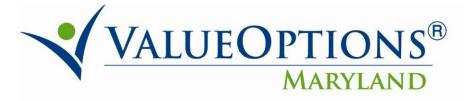

## PROVIDER ALERT AUTHORIZATION CHANGE REPORT

## JULY 25, 2012

Attached you will find the instructions to access the Authorization Change Report. The Authorization Change Report allows the provider to see when a consumer (or their family) has made changes to their own authorizations.

In order to access this report, you first need access to the ValueOptions' IntelligenceConnect system. Please follow the attached instructions to log into the IntelligenceConnect system and obtain a User ID. This is a one-time set-up.